Документ подписан простой электронной подписью Информация о владельце: ФИО: Максимов АЛИФИ БИИСЕЙ ЕРСТВО НАУКИ И ВЫСШЕГО ОБРАЗОВАНИЯ Должность: директор департамента по образовательной политике Дата подписания: 22.09.2023 11:57:51 Уникальный программный сражьное государственное автономное образовательное учреждение 8db180d1a3f02ac9e60521a5672742735c18b1d6высшего образования

«МОСКОВСКИЙ ПОЛИТЕХНИЧЕСКИЙ УНИВЕРСИТЕТ»

**УТВЕРЖДАЮ** Декан факультета мащиностроения **ÆВ**. Сафонов/  $2021$  F.

# РАБОЧАЯ ПРОГРАММА ДИСЦИПЛИНЫ

# «Основы компьютерного проектирования»

Направление подготовки 22.03.02 МЕТАЛЛУРГИЯ

ОП (профиль): «Инновации в металлургии»

Квалификация (степень) выпускника Бакалавр

> Форма обучения Заочная

> > Москва 2021 г.

Программа составлена в соответствии с требованиями ФГОС ВО и учебным планом по направлению подготовки 22.03.02 «Металлургия», профиль подготовки «Инновации в металлургии»

Программа дисциплины «Основы компьютерного проектирования» согласована и утверждена на заседании кафедры «Металлургия»

 $x^{25}$  05 2021 г., протокол № 1205

Заведующий кафедрой (Шульгин А.В.)

Программа согласована с руководителем образовательной программы по направлению подготовки 22.03.02 «Металлургия»

les Ruerunola 1

 $\frac{\alpha}{\alpha}$  /  $\frac{\beta}{\beta}$  2021 r.

Программа утверждена на заседании учебно-методической комиссии факультета машиностроения

« Oh» og 2021 r. N g-d1

Председатель комиссии Веселинг (А.Н. Васильев/

22.03.02.03/32.2021 Присвоен регистрационный номер:

# **1. Цели освоения дисциплины**

К основным целям освоения дисциплины «Основы компьютерного проектирования» следует отнести:

- формирование общеинженерных знаний и умений по данному направлению;

- изучение систем автоматизированного проектирования, используемых в кузнечно-штамповочном производстве, приобретение навыков работы в современных САПР общего назначения: T-FLEX CAD 3D

К основным задачам освоения дисциплины «Основы компьютерного проектирования» следует отнести:

– приобретение навыков работы в современных САПР специализированного назначения: QForm.

# **2. Место дисциплины в структуре ООП бакалавриата**

Дисциплина «Основы компьютерного проектирования» относится к числу профессиональных учебных дисциплин вариативной части базового цикла основной образовательной программы бакалавриата.

Дисциплина «Основы компьютерного проектирования» взаимосвязана со следующими дисциплинами ООП:

- Математика;
- Информатика;
- Физика;

– Теория обработки металлов давлением;

– Теория и технология прокатки металлов;

– Основы технологических процессов;

– АСУ технологических процессов;

– Теория и технология процессов ковки и штамповки;

– Теория и технология прессования и волочения.

# **3. Перечень планируемых результатов обучения по дисциплине (модулю), соотнесенные с планируемыми результатами освоения образовательной программы**

В результате освоения дисциплины (модуля) у обучающихся формируются следующие компетенции и должны быть достигнуты следующие результаты обучения как этап формирования соответствующих компетенций:

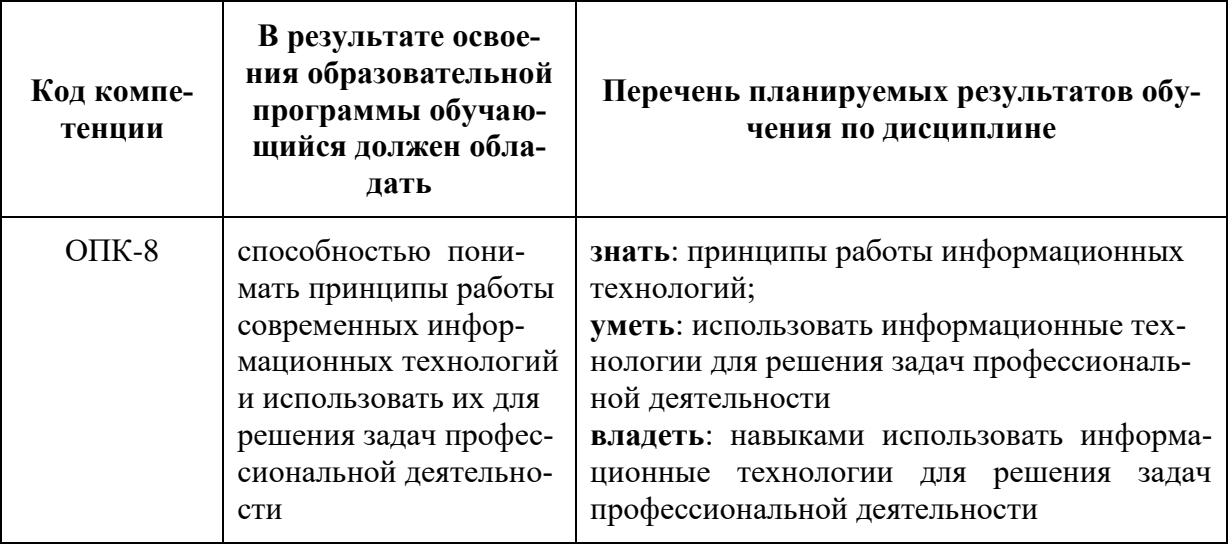

# **4. Структура и содержание дисциплины**

Общая трудоемкость дисциплины составляет **3** зачетные единицы, т.е. **108** академических часов (из них **94** часа – самостоятельная работа студентов).

На третьем курсе выделяются **14** часов на аудиторную работу студентов: лекции – **4** часа, лабораторные занятия – **8** часов, семинары и практические занятия – **2** часа; самостоятельная работа – **94** часа, форма контроля - экзамен.

*Структура и содержание дисциплины «Основы компьютерного проектирования» по срокам и видам работы отражены в Приложении 1.*

## **Содержание разделов дисциплины**

#### **Метод конечных элементов.**

Общие положения метода конечных элементов. Дискретизация расчётной области при решении задач методом конечных элементов. Симплекс-элементы. Аппроксимация функций и функции формы для скалярных величин. Аппроксимация функций и функции формы для векторных величин.

# **Постановка задачи моделирования в программных комплексах Qform.**

Базы данных материалов, смазок и оборудования. Подготовка геометрии для моделирования. Создание конечно-элементной сетки. Задание начальных и граничных условий.

*Изучение и компьютерное проектирование в программе Autodesk Inventor. Построение чертежа заготовки. Импортирование в программу QForm.*

*Изучение бызы данных в программе QForm. Анализ результатов моделирования, в зависимости от коэффициента трения.*

*Моделирование процессов теплопроводности в программных комплексах Qform. Постановка задачи для моделирования процессов теплопроводности в программе Qform.*

*Моделирование процессов объёмной штамповки в программных комплексах Qform. Постановка задачи для моделирования технологических процессов объёмной штамповки в программе Qform.*

# **Анализ результатов моделирования в программах Qform.**

*Исследование формоизменения и силовых параметров при осадке цилиндрической заготовки в программе QForm.*

# **5. Образовательные технологии**

Методика преподавания дисциплины «Основы компьютерного проектирования» и реализация компетентностного подхода в изложении и восприятии материала предусматривает использование следующих активных и интерактивных форм проведения групповых, индивидуальных, аудиторных занятийв сочетании с внеаудиторной работой с целью формирования и развития профессиональных навыков обучающихся:

– подготовка к выполнению лабораторных работ в лабораториях вуза;

Удельный вес занятий, проводимых в интерактивных формах, определен главной целью образовательной программы, особенностью контингента обучающихся и содержанием дисциплины «Основы компьютерного проектирования» и в целом по дисциплине составляет 20% аудиторных занятий. Занятия лекционного типа составляют 30% от объема аудиторных занятий.

# **6. Оценочные средства для текущего контроля успеваемости, промежуточной аттестации по итогам освоения дисциплины и учебно-методическое обеспечение самостоятельной работы студентов**

В процессе обучения используются следующие оценочные формы самостоятельной работы студентов, оценочные средства текущего контроля успеваемости и промежуточных аттестаций:

- подготовка к выполнению лабораторных работ и их защита.

 - образцы контрольных вопросов и заданий для проведения текущего контроля приведены в приложении в паспорте фонда оценочных средств.

Показателем оценивания компетенций на различных этапах их формирования является достижение обучающимися планируемых результатов обучения по дисциплине (модулю). Шкалы оценивания результатов промежуточной аттестации и их описание:

# **Форма промежуточной аттестации: экзамен.**

Оценочные средства текущего контроля успеваемости включают контрольные вопросы для контроля освоения обучающимися разделов дисциплины.

*Образцы экзаменационного билета, контрольные вопросы для проведения текущего контроля успеваемости, приведены в Приложении 2*.

# **6.1. Фонд оценочных средств для проведения промежуточной аттестации обучающихся по дисциплине (модулю)**

# **6.1.1. Перечень компетенций с указанием этапов их формирования в процессе освоения образовательной программы**

В результате освоения дисциплины (модуля) формируется следующая компетенция:

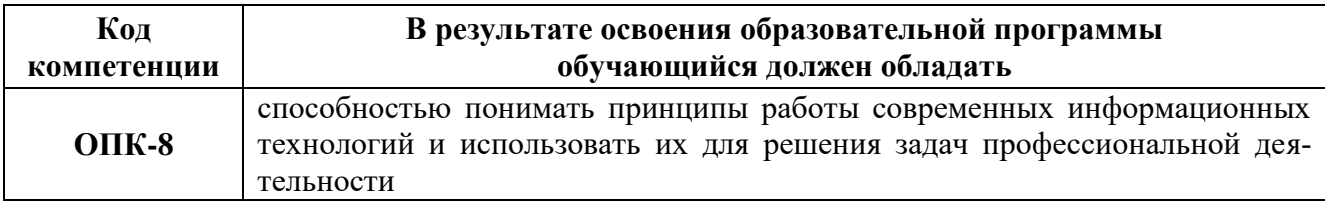

В процессе освоения образовательной программы данные компетенции, в том числе их отдельные компоненты, формируются поэтапно в ходе освоения обучающимися дисциплин (модулей), практик в соответствии с учебным планом и календарным графиком учебного процесса.

# **6.1.2. Описание показателей и критериев оценивания компетенции, формируемой по итогам освоения дисциплины (модуля), описание шкал оценивания**

Показателем оценивания компетенции на различных этапах ее формирования является достижение обучающимися планируемых результатов обучения по дисциплине (модулю).

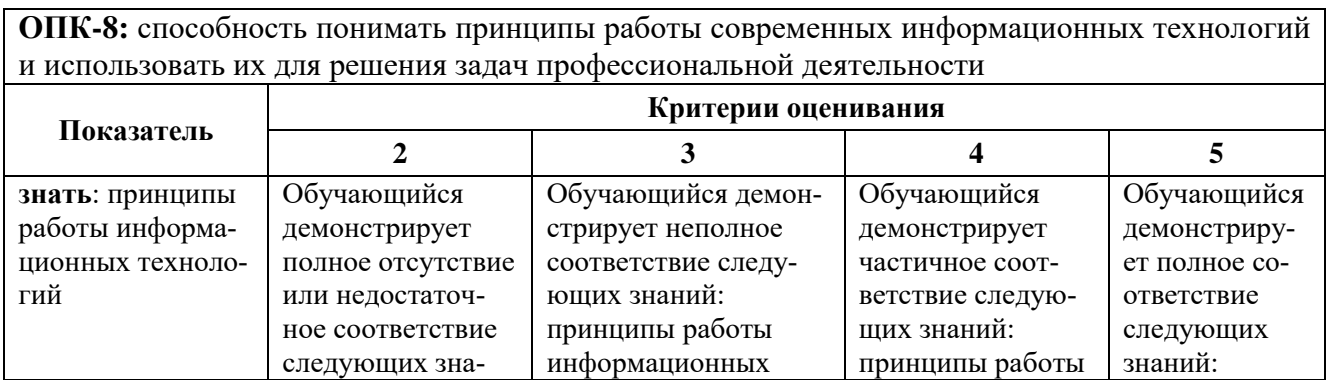

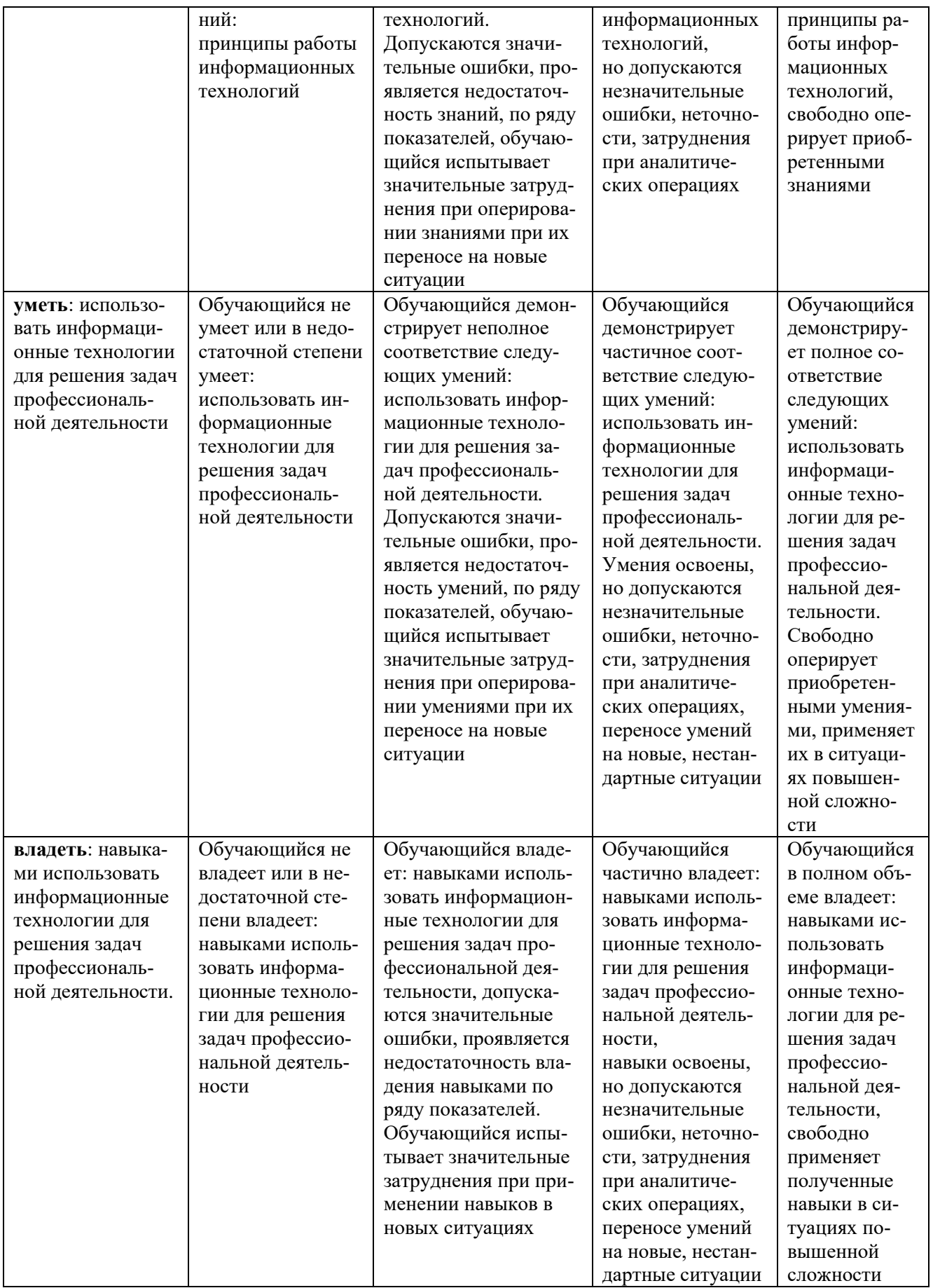

Шкалы оценивания результатов промежуточной аттестации и их описание.

# **Форма промежуточной аттестации: экзамен.**

Промежуточная аттестация обучающихся в форме экзамена проводится по результатам выполнения всех видов учебной работы, предусмотренных учебным планом по данной дисциплине (модулю), при этом учитываются результаты текущего контроля успеваемости в течение семестра. Оценка степени достижения обучающимися планируемых результатов обучения по дисциплине (модулю) проводится преподавателем, ведущим занятия по дисциплине (модулю) методом экспертной оценки. По итогам промежуточной аттестации по дисциплине (модулю) выставляется оценка «Отлично», «Хорошо», «Удовлетворительно» или «Неудовлетворительно».

*К промежуточной аттестации допускаются только студенты, выполнившие все виды учебной работы, предусмотренные рабочей программой по дисциплине «Основы компьютерного проектирования», а также согласно результатам текущего контроля успеваемости в течение семестра, выполненного преподавателем, ведущим занятия по дисциплине (модулю) методом экспертной оценки.*

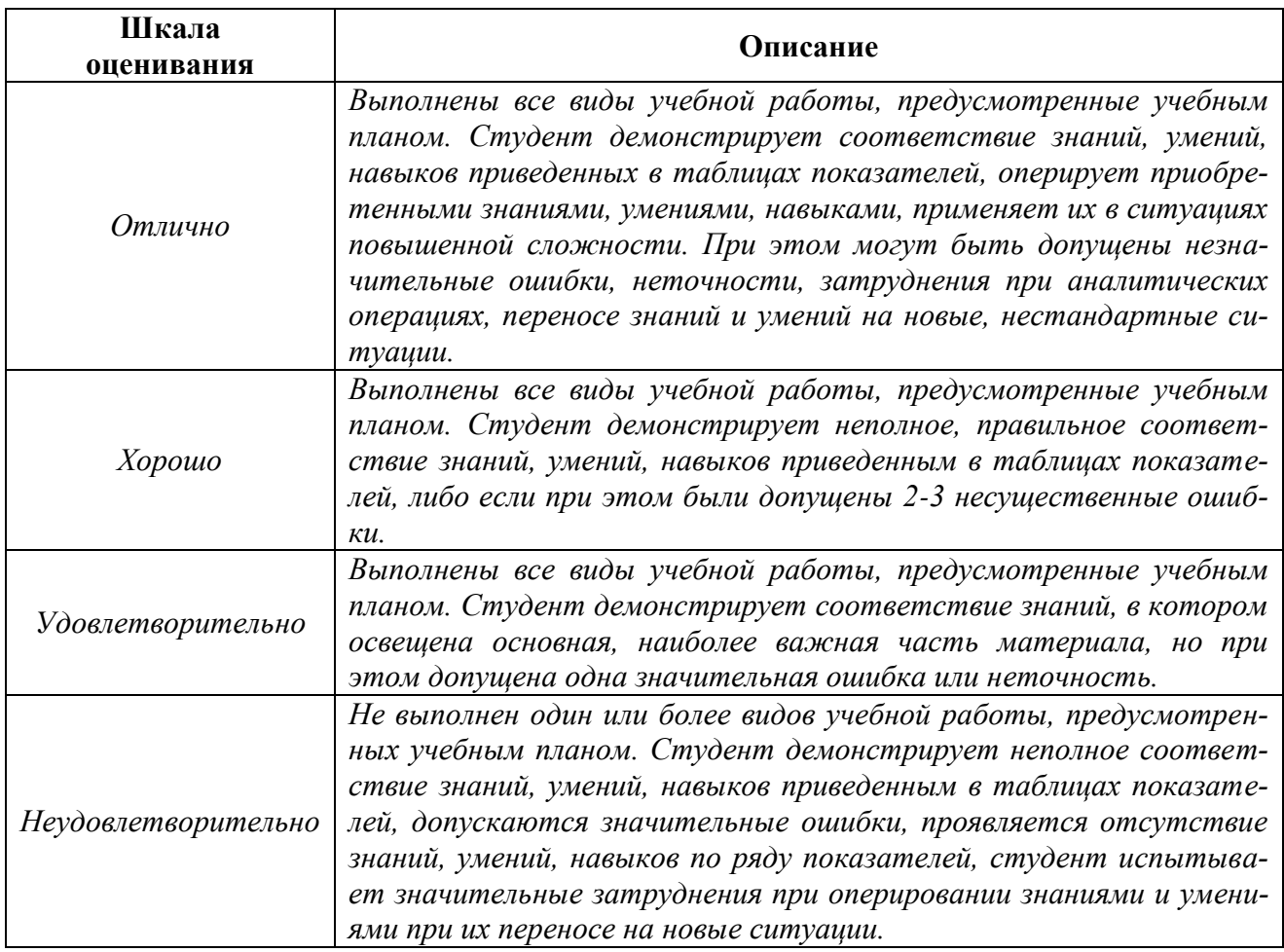

*Фонды оценочных средств, представлены в Приложении 2 к рабочей программе.*

# **7. Учебно-методическое и информационное обеспечение дисциплины**

# **а) основная литература:**

1. Семёнов Е.И. Справочник «Ковка и штамповка» том 2, 2-е изд. перераб. и доп. // М.: «Машиностроение» 2010. –720 с.

2. Теоретические основы QForm. Руководство пользователя, ООО «КванторФорм» 2014, электронное издание.

# **б) дополнительная литература:**

1. Воронцов А.Л. Теория и расчёты процессов обработки металлов давлением. В 2-х томах. Том 1. М: МГТУ им. Н.Э. Баумана, 2014. — 396 с.

2. Воронцов А.Л. Теория и расчёты процессов обработки металлов давлением. В 2-х томах. Том 2. М: МГТУ им. Н.Э. Баумана, 2014. — 441 с.

3. Расчет и проектирование технологических процессов объемной штамповки на прессах: учеб. пособие для вузов. / под ред. Субич В.Н., Шестаков Н.А., Демин В.А., Биба С.А., Стебунов С.А., Лобастов Л.Г. - М.: МГИУ, 2003. – 180с.

# **в) программное обеспечение и интернет-ресурсы:**

Программное обеспечение Autodesk Inventor Professional 2017, QForm V8. Интернет-ресурсы включают учебно-методические материалы в электронном виде, представленные на сайте<http://mospolytech.ru/> в разделе «Библиотека» *[\(http://lib.mami.ru/ebooks/\)](http://lib.mami.ru/ebooks/).*

# **8. Материально-техническое обеспечение дисциплины**

Специализированная учебная лаборатория кафедры «Обработка материалов давлением и аддитивные технологии» Ауд. АВ 1510 и межкафедральная лаборатория «САПР ТП» АВ 2514 оснащенная персональными компьютерами с современным программным обеспечением и мультимедийным комплексом (стационарный проектор, проекционный экран).

# **9. Методические рекомендации для самостоятельной работы студентов**

Задачами самостоятельной работы студентов являются:

1. Систематизация и закрепление полученных теоретических знаний и практических умений студентов;

2. Углубление и расширение теоретической подготовки;

3. Формирование умений использовать нормативную, правовую, справочную документацию и специальную литературу;

4. Развитие познавательных способностей и активности студентов, творческой инициативы, самостоятельности, ответственности и организованности;

5. Использование материала, собранного и полученного в ходе самостоятельных занятий на практических занятиях, при написании курсовых и выпускной квалификационной работ, для эффективной подготовки к итоговым зачетам и экзаменам.

Изучение дисциплины должно сопровождаться интенсивной самостоятельной работой студентов с рекомендованными преподавателями литературными источниками и с материалами, полученными на лекционных, практических занятиях и лабораторных работах. Студент должен помнить, что начинать самостоятельные занятия следует с первого дня изучения дисциплины и проводить их регулярно. Очень важно приложить максимум усилий, воли, чтобы заставить себя работать с полной нагрузкой с первого дня.

Каждый студент должен сам планировать свою самостоятельную работу, исходя из своих возможностей и приоритетов. Это стимулирует выполнение работы, создает более спокойную обстановку, что в итоге положительно сказывается на усвоении материала.

На основе изучения рекомендованной литературы целесообразно составить конспект основных терминов, положений и определений, требующих запоминания и необходимых для освоения разделов дисциплины.

Для плодотворной работы немаловажное значение имеет обстановка, организация рабочего места. Нужно добиться, чтобы место работы по возможности было постоянным. Работа на привычном месте делает ее более плодотворной. Продуктивность работы зависит от правильного чередования труда и отдыха. Поэтому каждые час или два следует делать, перерыв на 10-15 минут. Выходные дни лучше посвятить активному отдыху, занятиям спортом, прогулками на свежем воздухе и т.д. Даже переключение с одного вида умственной работы на другой может служить активным отдыхом.

Особое место уделяется консультированию, как одной из форм обучения и контроля самостоятельной работы. Консультирование предполагает особым образом организованное взаимодействие между преподавателем-консультантом и студентами, направленное на разрешение проблем и внесение позитивных изменений в деятельность студентов.

## **10. Методические рекомендации для преподавателя**

Взаимодействие преподавателя со студентами можно разделить на несколько составляющих – лекционные, лабораторные занятия и консультирование. Преподаватель должен последовательно вычитать студентам ряд лекций, в ходе которых следует сосредоточить внимание на ключевых моментах конкретного теоретического материала, а также организовать проведение практических занятий таким образом, чтобы активизировать мышление студентов, стимулировать самостоятельное извлечение ими необходимой информации из различных источников, сравнительный анализ методов решений, сопоставление полученных результатов, формулировку и аргументацию собственных взглядов на многие спорные проблемы.

Перед началом преподавания преподавателю необходимо:

– изучить рабочую программу, цели и задачи дисциплины;

– четко представлять себе, какие знания, умения и навыки должен приобрести студент;

– познакомится с видами учебной работы;

– изучить содержание разделов дисциплины.

В ходе лекционного занятия преподаватель должен назвать тему, учебные вопросы, ознакомить студентов с перечнем основной и дополнительной литературы по теме занятия.

 Во вступительной части лекции обосновать место и роль изучаемой темы в учебной дисциплине, раскрыть ее практическое значение. В основной части лекции следует раскрывать содержание учебных вопросов, акцентировать внимание студентов на основных категориях, явлениях и процессах, особенностях их протекания. Раскрывать сущность и содержание различных точек зрения и научных подходов к объяснению тех или иных явлений и процессов. Следует аргументировано обосновать собственную позицию по спорным теоретическим вопросам. Приводить примеры. Задавать по ходу изложения лекционного материала риторические вопросы и самому давать на них ответ. Это способствует активизации мыслительной деятельности студентов, повышению их внимания и интереса к материалу лекции, ее содержанию.

В заключительной части лекции необходимо сформулировать общие выводы по теме, раскрывающие содержание всех вопросов, поставленных в лекции. Объявить план очередного семинарского или лабораторного занятия, дать краткие рекомендации по подготовке студентов к семинару или лабораторной работе. Определить место и время консультации студентам, пожелавшим выступить на семинаре с докладами и рефератами по актуальным вопросам обсуждаемой темы.

Цель практических и лабораторных занятий - обеспечить контроль усвоения учебного материала студентами, расширение и углубление знаний, полученных ими на лекциях и в ходе самостоятельной работы. Повышение эффективности практических занятий достигается посредством создания творческой обстановки, располагающей студентов к высказыванию собственных взглядов и суждений по обсуждаемым вопросам, желанию у студентов поработать у доски при решении задач.

Экзамен по дисциплине проводится в форме письменного опроса с последующей индивидуальной беседой со студентом на основе вопросов, сформулированных в экзаменационных билетах. В билет вносится один теоретический и один практический вопрос из различных разделов дисциплины для более полной проверки знаний студентов. Оценка выставляется преподавателем и объявляется после ответа. Преподаватель принимающий зачет лично несет ответственность за правильность выставления оценки.

Программа составлена в соответствии с Федеральным государственным образовательным стандартом высшего образования по направлению подготовки бакалавров **22.03.02 МЕТАЛЛУРГИЯ.**

**Программу составил:**

доцент, к.т.н. <u>\_\_\_\_\_\_\_\_\_\_\_\_\_\_\_\_\_\_\_</u>/ Крутина Е.В/

# **Программа утверждена на заседании кафедры «Обработка материалов давлением и аддитивные технологии»**

« \_\_\_ » \_\_\_\_\_\_\_\_\_\_\_\_\_\_\_\_\_\_\_ 20\_\_ г., протокол № \_\_\_\_\_\_\_\_\_\_\_

И.О. заведующего кафедрой доцент, к.т. н. \_\_\_\_\_\_\_\_\_\_\_\_\_\_\_ / П.А. Петров /

Приложение 1

# Структура и содержание дисциплины «**Основы компьютерного проектирования»** по направлению подготовки **22.03.02 МЕТАЛЛУРГИЯ** Профиль: «Инновации в металлургии» (бакалавр)

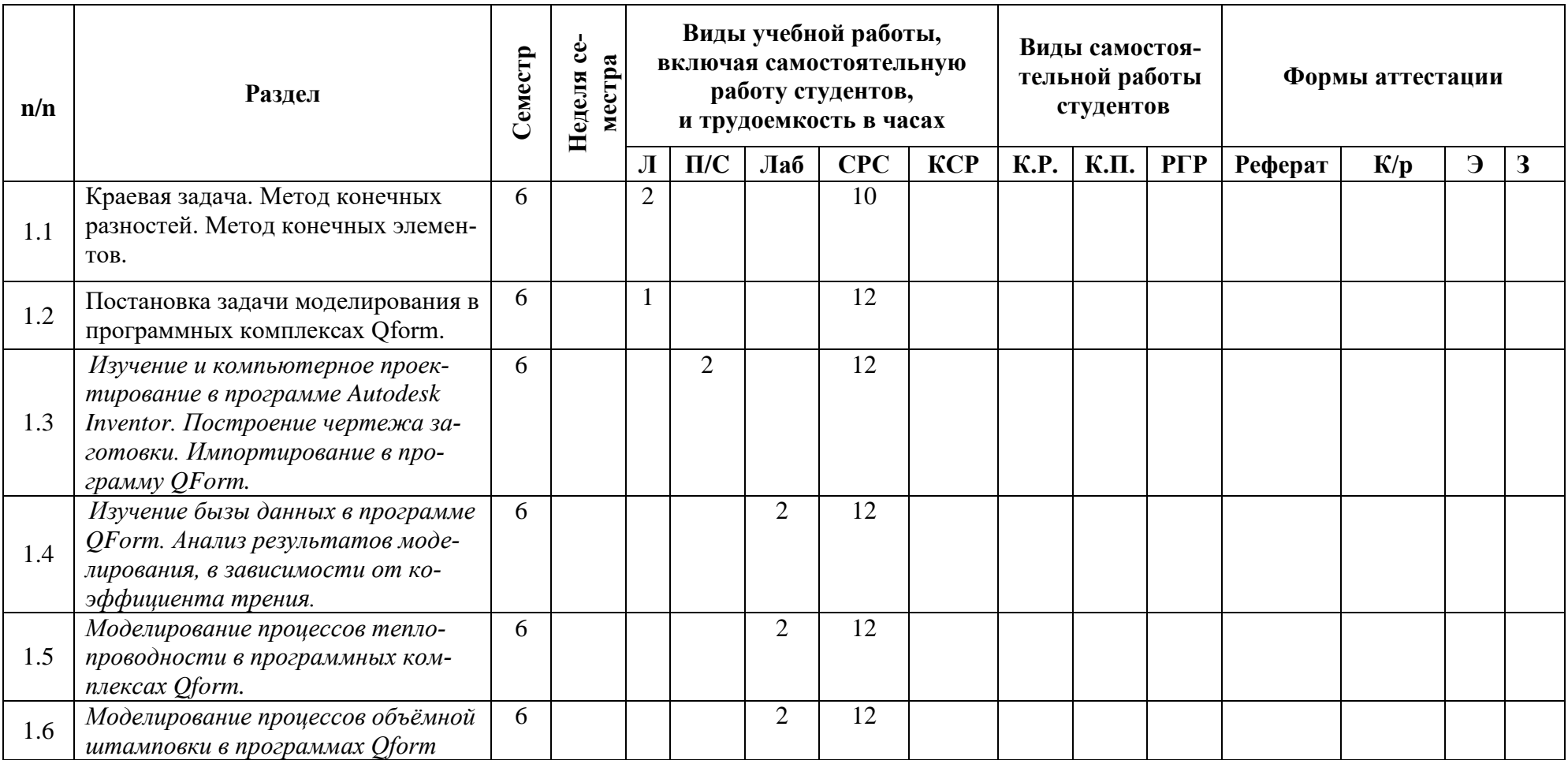

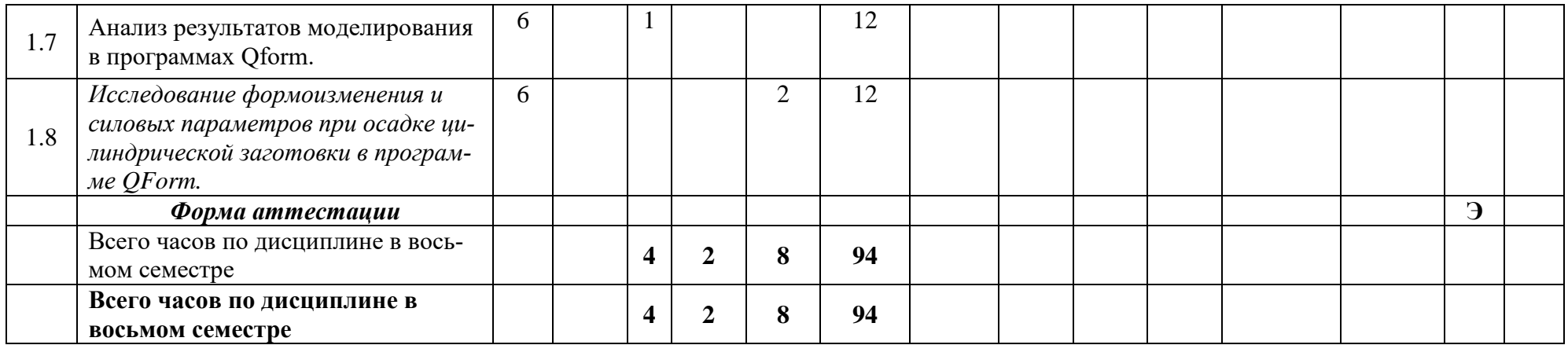

МИНИСТЕРСТВО НАУКИ И ВЫСШЕГО ОБРАЗОВАНИЯ РОССИЙСКОЙ ФЕДЕРАЦИИ ФЕДЕРАЛЬНОЕ ГОСУДАРСТВЕННОЕ АВТОНОМНОЕ ОБРАЗОВАТЕЛЬНОЕ УЧРЕЖДЕНИЕ ВЫСШЕГО ОБРАЗОВАНИЯ

# **«МОСКОВСКИЙ ПОЛИТЕХНИЧЕСКИЙ УНИВЕРСИТЕТ» (МОСКОВСКИЙ ПОЛИТЕХ)**

Направление подготовки: 22.03.02 МЕТАЛЛУРГИЯ ОП (профиль): «Инновации в металлургии»

Форма обучения: заочная

Вид профессиональной деятельности: (согласно ФГОС ВО)

Кафедра: Обработка материалов давлением и аддитивные технологии

# **ФОНД ОЦЕНОЧНЫХ СРЕДСТВ**

# **ПО ДИСЦИПЛИНЕ**

# **Основы компьютерного проектирования**

Состав: 1. Паспорт фонда оценочных средств

- 2. Описание оценочных средств:
- вопросы для устного опроса;
- вариант экзаменационного билета;
	- перечень вопросов на экзамен.

**Составители:**

Доцент, к.т.н. Крутина Е.В.

Москва, 2021 год

# **ПОКАЗАТЕЛЬ УРОВНЯ СФОРМИРОВАННОСТИ КОМПЕТЕНЦИЙ**

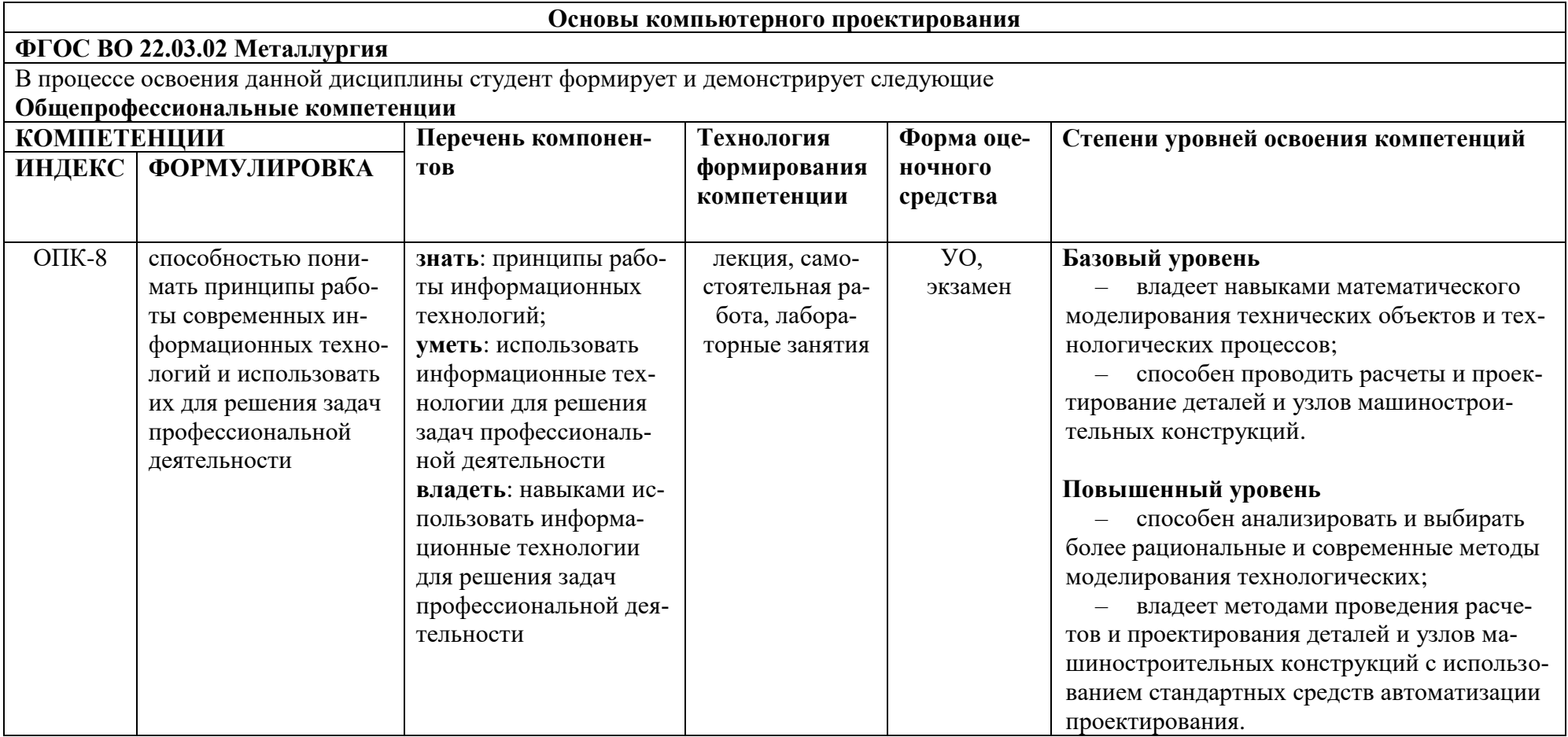

\*\*- Сокращения форм оценочных средств см. в приложении 2 к РП.

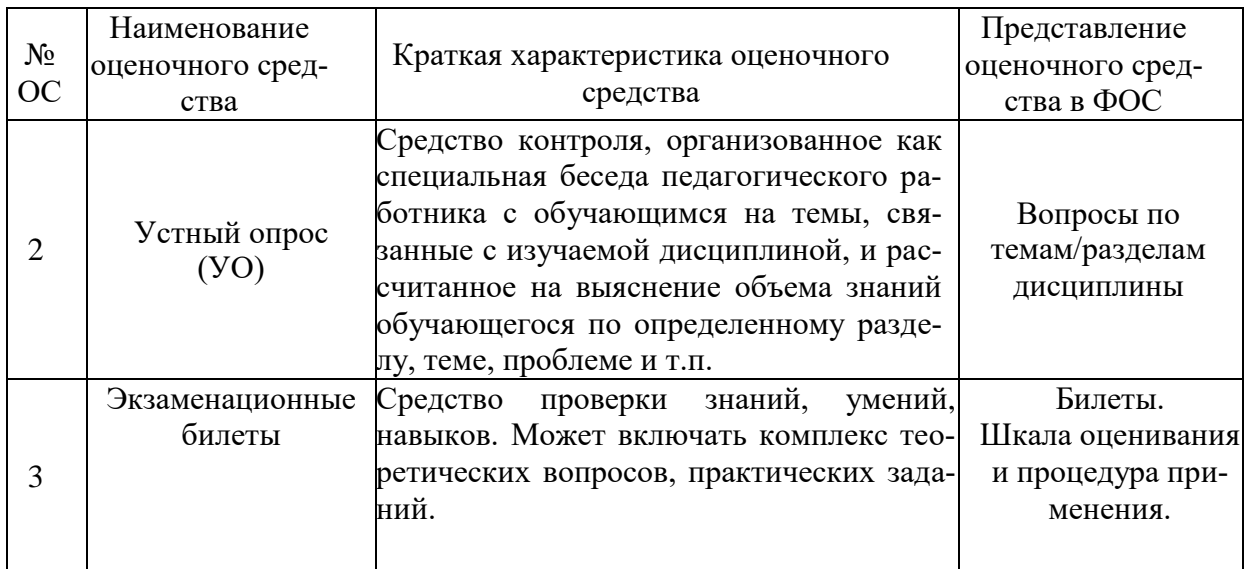

#### **Перечень оценочных средств по дисциплине « Основы компьютерного проектирования»**

Федеральное государственное автономное образовательное учреждение высшего образования

#### Московский политехнический университет Направление подготовки:

# 22.03.02 МЕТАЛЛУРГИЯ

ОП (профиль): «Инновации в металлургии»

Кафедра «Обработка материалов давлением и аддитивные технологии» (наименование кафедры)

# **Вопросы для устного опроса**

по дисциплине «Основы компьютерного проектирования» (наименование дисциплины)

- 1. Краевая задача ОМД. (ОПК-8)
- 2. Особенности построения параметризированного эскиза в программе T-FLEX. (ОПК-8)
- 3. Краевые условия. (ОПК-8)
- 4. Интерфейс программы T-FLEX. (ОПК-8)
- 5. Постановка краевой задачи в перемещениях. (ОПК-8)
- 6. Основные сведения о работе с плоскими объектами, используемыми при геометрическом моделировании в программе T-FLEX. (ОПК-8)
- 7. Численные методы решения задач объёмной штамповки. (ОПК-8)
- 8. Построение параметризированных эскизов молотового штампа и сечения вытяжного штампа в программе T-FLEX. (ОПК-8)
- 9. Постановка исходной задачи при решении задач численными методами. (ОПК-8)
- 10. Основы геометрического моделирования в программе T-FLEX. (ОПК-8)
- 11. Дискретизация расчётной области при различных численных методах. (ОПК-8)
- 12. Конечно-разностная аппроксимация производных. (ОПК-8)
- 13. Построение разреза модели плоского бойка в программе T-FLEX. (ОПК-8)
- 14. Дискретизация расчётной области при решении задач методом конечных разностей. (ОПК-8)
- 15. Система разностных уравнений. (ОПК-8)
- 16. Общие понятия и определения, используемые в геометрическом моделировании в программе T-FLEX. (ОПК-8)
- 17. Метод конечных элементов, общие положения. (ОПК-8)
- 18. Дискретизация расчётной области при решении задач методом конечных элементов, виды конечных элементов. (ОПК-8)
- 19. Построение матрицы для одноугольной гибки в программе T-FLEX. (ОПК-8)
- 20. Одномерный симплекс элемент. (ОПК-8)
- 21. База данных материалов в программе Qform. (ОПК-8)
- 22. Двухмерный симплекс элемент. (ОПК-8)
- 23. Построение матрицы для прессования в программе T-FLEX. (ОПК-8)
- 24. Трёхмерный симплекс элемент. (ОПК-8)
- 25. Построение модели подкладного штампа в программе T-FLEX. (ОПК-8)
- 26. Функции формы, их свойства. (ОПК-8)
- 27. Построение ассоциативной сборки в программе T-FLEX. (ОПК-8)
- 28. Аппроксимация функций при решении задач методом конечных элементов. (ОПК-8)
- 29. Общие понятия, применяемые в автоматизированном проектировании о сборочной модели (сборке) в программе T-FLEX. (ОПК-8)
- 30. Аппроксимирующие соотношения векторных и скалярных величин при решении задач методом конечных элементов. (ОПК-8)
- 31. Построение сборки наладочного узла для прессования в программе T-FLEX. (ОПК-8)
- 32. Особенности моделирования процессов закрытой штамповки. (ОПК-8)
- 33. Создание ассоциативного чертежа в программе T-FLEX. (ОПК-8)
- 34. Особенности моделирования штамповки в открытых штампах. (ОПК-8)
- 35. Общие сведения об ассоциативных чертежах в программе T-FLEX. (ОПК-8)
- 36. Особенности моделирования изотермической штамповки. (ОПК-8)
- 37. Особенности моделирования процессов вакуумной формовки и штамповки эластичной средой. (ОПК-8)
- 38. Создание ассоциативного чертежа матрицы для прессования в программе T-FLEX. (ОПК-8)

### **Критерии оценки**:

Коллоквиумы, устные опросы, собеседования оцениваются по четырехуровневой системе.

Оценка «**Отлично**» выставляется студенту, если обучающийся дает полный и правильный ответ, обнаруживает осознанное усвоение программного материала, подтверждает ответ своими примерами;

Оценка «**Хорошо**» выставляется студенту, если обучающийся дает ответ, близкий к требованиям, установленным для оценки «отлично», но допускает 1-2 неточности в речевом оформлении ответа, которые легко исправляет сам или с небольшой помощью преподавателя;

Оценка «**Удовлетворительно**» выставляется студенту, если обучающийся в целом обнаруживает понимание излагаемого материала, но отвечает неполно, по наводящим вопросам преподавателя, затрудняется самостоятельно привести примеры, допускает ошибки, которые исправляет только с помощью преподавателя, излагает материал несвязно, недостаточно последовательно, допускает неточности в употреблении слов и построении словосочетаний и предложений;

Оценка «**Неудовлетворительно**» выставляется студенту, если обучающийся обнаруживает незнание основных положений или большей части изученного материала, допускает ошибки в формулировках, не может исправить их даже с помощью наводящих вопросов преподавателя, речь прерывиста, непоследовательна, алогична, с речевыми ошибками.

## **Оформление и описание оценочных средств**

# **Экзаменационные билеты**

1. Назначение: Используются для проведения промежуточной аттестации по дисциплине «Основы компьютерного проектирования»

2. В билет включено три задания:

Задание 1. Вопрос для проверки теоретических знаний.

Задание 2. Вопрос для проверки умения применять теоретические знания.

3. Комплект экзаменационных билетов включает 20 билетов (прилагаются).

4. Регламент экзамена: - время на подготовку тезисов ответов – до 40 мин;

- способ контроля: устные ответы.

5. Шкала оценивания:

«Экзамен» оценивается по четырехуровневой системе.

Оценка «**Отлично**» – если студент глубоко и прочно освоил весь материал программы обучения, исчерпывающе, последовательно, грамотно и логически стройно его излагает, не затрудняется с ответом при изменении задания, правильно обосновывает принятые решения.

Оценка «**Хорошо**» – если студент твердо знает программный материал, грамотно и по существу его излагает, не допускает существенных неточностей в ответе на вопрос.

Оценка «**Удовлетворительно**» – если студент освоил только основной материал программы, но не знает отдельных тем, допускает неточности, недостаточно правильные формулировки, нарушает последовательность изложения программного материала.

Оценка «**Неудовлетворительно**» – если студент не знает значительной части программного материала, допускает серьезные ошибки.

Каждое задание экзаменационного билета оценивается отдельно. Общей оценкой является среднее значение, округленное до целого значения.

\_\_\_\_\_\_\_\_\_\_\_\_\_\_\_\_\_\_\_\_\_\_\_\_\_\_\_\_\_\_\_\_\_\_\_\_\_\_\_\_\_\_\_\_\_\_\_\_\_\_\_\_\_\_\_\_\_\_\_\_\_\_\_\_\_\_\_\_\_\_\_

# ФЕДЕРАЛЬНОЕ ГОСУДАРСТВЕННОЕ АВТОНОМНОЕ ОБРАЗОВАТЕЛЬНОЕ УЧРЕЖДЕНИЕ ВЫСШЕГО ОБРАЗОВАНИЯ **«МОСКОВСКИЙ ПОЛИТЕХНИЧЕСКИЙ УНИВЕРСИТЕТ» (МОСКОВСКИЙ ПОЛИТЕХ)**

Факультет машиностроения, кафедра «Обработка материалов давлением и аддитивные технологии» Дисциплина «Основы компьютерного проектирования» Образовательная программа 22.03.02 Металлургия «Инновации в металлургии» Курс 3 , семестр 6, форма обучения заочная

# **ЭКЗАМЕНАЦИОННЫЙ БИЛЕТ № 1**

- 1. Какими преимуществами обладает процесс компьютерного моделирования, использующий итеративный диалоговый режим человек-машина (ЭВМ)?
- 2. Приведите пример использования электронных таблиц Excel для расчета наиболее актуальной на Ваш взгляд задачи в металлургии.

\_\_\_\_\_\_\_\_\_\_\_\_\_\_\_\_\_\_\_\_\_\_\_\_\_\_\_\_\_\_\_\_\_\_\_\_\_\_\_\_\_\_\_\_\_\_\_\_\_\_\_\_\_\_\_\_\_\_\_\_\_\_\_\_\_\_\_\_\_\_\_

Утверждено на заседании кафедры «\_\_\_» \_\_\_\_\_\_\_\_\_ 20\_\_\_ г., протокол №

Зав. кафедрой \_\_\_\_\_\_\_\_\_\_\_\_\_\_\_\_\_ / П.А. Петров /

Составитель \_\_\_\_\_\_\_\_\_\_\_\_\_\_\_\_\_\_\_\_\_ Крутина Е.В

(подпись)

 $\begin{array}{ccccc}\n\leftarrow & & \rightarrow & & 20 & \text{r}.\n\end{array}$ 

Федеральное государственное автономное образовательное учреждение высшего образования

Московский политехнический университет Направление подготовки:

# 22.03.02 МЕТАЛЛУРГИЯ

ОП (профиль): «Инновации в металлургии»

Кафедра «Обработка материалов давлением и аддитивные технологии» (наименование кафедры)

# **Перечень вопросов к экзамену**

по дисциплине «Основы компьютерного проектирования» (наименование дисциплины)

1. Какими преимуществами обладает процесс компьютерного моделирования, использующий итеративный диалоговый режим человек-машина (ЭВМ)? (ОПК-8)

2. Приведите пример использования электронных таблиц Excel для расчета наиболее актуальной на Ваш взгляд задачи в металлургии. (ОПК-8)

3. Исторические аспекты разработок программ компьютерного моделирования. Структура первых вычислительных комплексов и их задачи. (ОПК-8)

4. Сформулируйте алгоритм вычислений с использованием арифметических операторов электронных таблиц Excel. (ОПК-8)

5. Сущность и назначение имитационного моделирования. Основные современные программы компьютерного моделирования и их назначение. (ОПК-8)

6. Сформулируйте алгоритм выбора оптимального варианта путем логического сравнения в среде электронных таблиц Excel. (ОПК-8)

7. Какой численный метод реализуется в современном программном обеспечении при решении задач пластического деформирования? (ОПК-8)

Сформулируйте алгоритм метода парных оценок при выборе наиболее оптимального технологического процесса или наиболее оптимальной конструкции рассматриваемого оборудования в среде электронных таблиц Excel. (ОПК-8)

9. Основные технические средства в структуре современных вычислительных комплексов, позволяющие моделировать технологические процессы и оборудование. (ОПК-8)

10. Сформулируйте алгоритм статистической обработки результатов в среде электронных таблиц Excel. (ОПК-8)

11. Охарактеризуйте преимущества использования ЭВМ при решении задач металлургии. (ОПК-8)

12. Сформулируйте алгоритм статистической обработки экспериментальных величин, построение уравнения математической модели и оценки ее адекватности в среде электронных таблиц Excel. (ОПК-8)

13. Что понимается под термином «оптимальное решение», «оптимальный технологический процесс», «оптимальная конструкция» и т.д.? (ОПК-8)

14. Сформулируйте алгоритм графического построения моделируемых объектов в среде электронных таблиц Excel. (ОПК-8)

15. Охарактеризуйте методику решения многовариантных проектных задач. (ОПК-8)

16. Сформулируйте алгоритм поиска оптимального варианта расположения деталей в листовом материале при его раскрое (в среде электронных таблиц Excel). (ОПК-8)

17. Что такое целевая функция? Структура целевой функции при поиске оптимального решения задачи. (ОПК-8)

18. Сформулируйте алгоритм поиска оптимального варианта состава шихты для выплавки стали (в среде электронных таблиц Excel). (ОПК-8)

19. Какими преимуществами обладает процесс компьютерного моделирования, использующий итеративный диалоговый режим человек-машина (ЭВМ)? (ОПК-8)

20. Приведите пример использования электронных таблиц Excel для расчета наиболее актуальной на Ваш взгляд задачи в металлургии. (ОПК-8)

21. Исторические аспекты разработок программ компьютерного моделирования. Структура первых вычислительных комплексов и их задачи. (ОПК-8)

22. Сформулируйте алгоритм вычислений с использованием арифметических операторов электронных таблиц Excel. (ОПК-8)

23. Сущность и назначение имитационного моделирования. Основные современные программы компьютерного моделирования и их назначение. (ОПК-8)

24. Сформулируйте алгоритм выбора оптимального варианта путем логического сравнения в среде электронных таблиц Excel. (ОПК-8)

25. Какой численный метод реализуется в современном программном обеспечении при решении задач пластического деформирования? (ОПК-8)

26. Сформулируйте алгоритм метода парных оценок при выборе наиболее оптимального технологического процесса или наиболее оптимальной конструкции рассматриваемого оборудования в среде электронных таблиц Excel. (ОПК-8)

27. Основные технические средства в структуре современных вычислительных комплексов, позволяющие моделировать технологические процессы и оборудование. (ОПК-8)

28. Сформулируйте алгоритм статистической обработки результатов в среде электронных таблиц Excel. (ОПК-8)

29. Основные технические средства в структуре современных вычислительных комплексов, позволяющие моделировать технологические процессы и оборудование. (ОПК-8)

30. Сформулируйте алгоритм статистической обработки экспериментальных величин, построение уравнения математической модели и оценки ее адекватности в среде электронных таблиц Excel. (ОПК-8)

31. Охарактеризуйте преимущества использования ЭВМ при решении задач металлургии.  $(O$  $\Pi$ K-8)

32. Сформулируйте алгоритм графического построения моделируемых объектов в среде электронных таблиц Excel. (ОПК-8)

33. Что понимается под термином «оптимальное решение», «оптимальный технологический процесс», «оптимальная конструкция» и т.д.? (ОПК-8)

34. Сформулируйте алгоритм поиска оптимального варианта расположения деталей в листовом материале при его раскрое (в среде электронных таблиц Excel). (ОПК-8)

35. Охарактеризуйте методику решения многовариантных проектных задач. (ОПК-8)

36. Сформулируйте алгоритм поиска оптимального варианта состава шихты для выплавки стали (в среде электронных таблиц Excel). (ОПК-8)

37. Сущность и назначение имитационного моделирования. Основные современные программы компьютерного моделирования и их назначение. (ОПК-8)

38. Сформулируйте алгоритм вычислений с использованием арифметических операторов электронных таблиц Excel. (ОПК-8)

39. Охарактеризуйте преимущества использования ЭВМ при решении задач металлургии.  $(O$  $\Pi$ K-8)

40. Сформулируйте алгоритм статистической обработки результатов в среде электронных таблиц Excel. (ОПК-8)

#### ФЕДЕРАЛЬНОЕ ГОСУДАРСТВЕННОЕ АВТОНОМНОЕ ОБРАЗОВАТЕЛЬНОЕ УЧРЕЖДЕНИЕ ВЫСШЕГО ОБРАЗОВАНИЯ **«МОСКОВСКИЙ ПОЛИТЕХНИЧЕСКИЙ УНИВЕРСИТЕТ» (МОСКОВСКИЙ ПОЛИТЕХ)**

Факультет машиностроения, кафедра «Обработка материалов давлением и аддитивные технологии» Дисциплина «Основы компьютерного проектирования» Образовательная программа 22.03.02 Металлургия «Инновации в металлургии» Курс 3 , семестр 6, форма обучения заочная

# **ЭКЗАМЕНАЦИОННЫЙ БИЛЕТ № 1**

- 3. Какими преимуществами обладает процесс компьютерного моделирования, использующий итеративный диалоговый режим человек-машина (ЭВМ)?
- 4. Приведите пример использования электронных таблиц Excel для расчета наиболее актуальной на Ваш взгляд задачи в металлургии.

Утверждено на заседании кафедры « $\rightarrow$  20 г., протокол №

Зав. кафедрой \_\_\_\_\_\_\_\_\_\_\_\_\_\_\_\_\_ / П.А. Петров /

МИНИСТЕРСТВО НАУКИ И ВЫСШЕГО ОБРАЗОВАНИЯ РОССИЙСКОЙ ФЕДЕРАЦИИ

\_\_\_\_\_\_\_\_\_\_\_\_\_\_\_\_\_\_\_\_\_\_\_\_\_\_\_\_\_\_\_\_\_\_\_\_\_\_\_\_\_\_\_\_\_\_\_\_\_\_\_\_\_\_\_\_\_\_\_\_\_\_\_\_\_\_\_\_\_\_\_\_\_\_\_\_\_\_\_\_\_\_\_\_\_\_\_\_\_\_\_\_\_\_\_\_\_\_\_\_\_\_\_

ФЕДЕРАЛЬНОЕ ГОСУДАРСТВЕННОЕ АВТОНОМНОЕ ОБРАЗОВАТЕЛЬНОЕ УЧРЕЖДЕНИЕ ВЫСШЕГО ОБРАЗОВАНИЯ **«МОСКОВСКИЙ ПОЛИТЕХНИЧЕСКИЙ УНИВЕРСИТЕТ» (МОСКОВСКИЙ ПОЛИТЕХ)**

Факультет машиностроения, кафедра «Обработка материалов давлением и аддитивные технологии» Дисциплина «Основы компьютерного проектирования» Образовательная программа 22.03.02 Металлургия «Инновации в металлургии» Курс 3 , семестр 6, форма обучения заочная

## **ЭКЗАМЕНАЦИОННЫЙ БИЛЕТ №2**

- 1. Исторические аспекты разработок программ компьютерного моделирования. Структура первых вычислительных комплексов и их задачи.
- 2. Сформулируйте алгоритм вычислений с использованием арифметических операторов электронных таблиц Excel.

Утверждено на заседании кафедры « $\rightarrow$  20 г., протокол №

МИНИСТЕРСТВО ОБРАЗОВАНИЯ И НАУКИ РОССИЙСКОЙ ФЕДЕРАЦИИ

#### ФЕДЕРАЛЬНОЕ ГОСУДАРСТВЕННОЕ АВТОНОМНОЕ ОБРАЗОВАТЕЛЬНОЕ УЧРЕЖДЕНИЕ ВЫСШЕГО ОБРАЗОВАНИЯ

## **«МОСКОВСКИЙ ПОЛИТЕХНИЧЕСКИЙ УНИВЕРСИТЕТ» (МОСКОВСКИЙ ПОЛИТЕХ)**

Факультет машиностроения, кафедра «Обработка материалов давлением и аддитивные технологии» Дисциплина «Основы компьютерного проектирования» Образовательная программа 22.03.02 Металлургия «Инновации в металлургии» Курс 3 , семестр 6, форма обучения заочная

## **ЭКЗАМЕНАЦИОННЫЙ БИЛЕТ №3**

- 1. Сущность и назначение имитационного моделирования. Основные современные программы компьютерного моделирования и их назначение.
- 2. Сформулируйте алгоритм выбора оптимального варианта путем логического сравнения в среде электронных таблиц Excel.

Утверждено на заседании кафедры «\_\_\_» \_\_\_\_\_\_\_\_ 20\_\_\_ г., протокол №

Зав. кафедрой \_\_\_\_\_\_\_\_\_\_\_\_\_\_\_\_\_ / П.А. Петров /

#### МИНИСТЕРСТВО НАУКИ И ВЫСШЕГО ОБРАЗОВАНИЯ РОССИЙСКОЙ ФЕДЕРАЦИИ

\_\_\_\_\_\_\_\_\_\_\_\_\_\_\_\_\_\_\_\_\_\_\_\_\_\_\_\_\_\_\_\_\_\_\_\_\_\_\_\_\_\_\_\_\_\_\_\_\_\_\_\_\_\_\_\_\_\_\_\_\_\_\_\_\_\_\_\_\_\_\_\_\_\_\_\_\_\_\_\_\_\_\_\_\_\_\_\_\_\_\_\_\_\_\_\_\_\_\_\_\_\_\_

#### ФЕДЕРАЛЬНОЕ ГОСУДАРСТВЕННОЕ АВТОНОМНОЕ ОБРАЗОВАТЕЛЬНОЕ УЧРЕЖДЕНИЕ ВЫСШЕГО ОБРАЗОВАНИЯ **«МОСКОВСКИЙ ПОЛИТЕХНИЧЕСКИЙ УНИВЕРСИТЕТ» (МОСКОВСКИЙ ПОЛИТЕХ)**

Факультет машиностроения, кафедра «Обработка материалов давлением и аддитивные технологии» Дисциплина «Основы компьютерного проектирования» Образовательная программа 22.03.02 Металлургия «Инновации в металлургии» Курс 3 , семестр 6, форма обучения заочная

#### **ЭКЗАМЕНАЦИОННЫЙ БИЛЕТ №4**

- 1. Какой численный метод реализуется в современном программном обеспечении при решении задач пластического деформирования?
- 2. Сформулируйте алгоритм метода парных оценок при выборе наиболее оптимального технологического процесса или наиболее оптимальной конструкции рассматриваемого оборудования в среде электронных таблиц Excel.

Утверждено на заседании кафедры «\_\_\_» \_\_\_\_\_\_\_\_\_ 20\_\_\_ г., протокол № \_\_\_\_

## ФЕДЕРАЛЬНОЕ ГОСУДАРСТВЕННОЕ АВТОНОМНОЕ ОБРАЗОВАТЕЛЬНОЕ УЧРЕЖДЕНИЕ ВЫСШЕГО ОБРАЗОВАНИЯ **«МОСКОВСКИЙ ПОЛИТЕХНИЧЕСКИЙ УНИВЕРСИТЕТ» (МОСКОВСКИЙ ПОЛИТЕХ)**

Факультет машиностроения, кафедра «Обработка материалов давлением и аддитивные технологии» Дисциплина «Основы компьютерного проектирования» Образовательная программа 22.03.02 Металлургия «Инновации в металлургии» Курс 3 , семестр 6, форма обучения заочная

# **ЭКЗАМЕНАЦИОННЫЙ БИЛЕТ №5**

- 1. Основные технические средства в структуре современных вычислительных комплексов, позволяющие моделировать технологические процессы и оборудование.
- 2. Сформулируйте алгоритм статистической обработки результатов в среде электронных таблиц Excel.

Утверждено на заседании кафедры « $\rightarrow$  20  $\cdot$  г., протокол №

Зав. кафедрой \_\_\_\_\_\_\_\_\_\_\_\_\_\_\_\_\_ / П.А. Петров /

#### МИНИСТЕРСТВО НАУКИ И ВЫСШЕГО ОБРАЗОВАНИЯ РОССИЙСКОЙ ФЕДЕРАЦИИ

\_\_\_\_\_\_\_\_\_\_\_\_\_\_\_\_\_\_\_\_\_\_\_\_\_\_\_\_\_\_\_\_\_\_\_\_\_\_\_\_\_\_\_\_\_\_\_\_\_\_\_\_\_\_\_\_\_\_\_\_\_\_\_\_\_\_\_\_\_\_\_\_\_\_\_\_\_\_\_\_\_\_\_\_\_\_\_\_\_\_\_\_\_\_\_\_\_\_\_\_\_\_\_

## ФЕДЕРАЛЬНОЕ ГОСУДАРСТВЕННОЕ АВТОНОМНОЕ ОБРАЗОВАТЕЛЬНОЕ УЧРЕЖДЕНИЕ ВЫСШЕГО ОБРАЗОВАНИЯ **«МОСКОВСКИЙ ПОЛИТЕХНИЧЕСКИЙ УНИВЕРСИТЕТ» (МОСКОВСКИЙ ПОЛИТЕХ)**

Факультет машиностроения, кафедра «Обработка материалов давлением и аддитивные технологии» Дисциплина «Основы компьютерного проектирования» Образовательная программа 22.03.02 Металлургия «Инновации в металлургии» Курс 3 , семестр 6, форма обучения заочная

# ЭКЗАМЕНАЦИОННЫЙ БИЛЕТ №6

- 1. Охарактеризуйте преимущества использования ЭВМ при решении задач металлургии.
- 2. Сформулируйте алгоритм статистической обработки экспериментальных величин, построение уравнения математической модели и оценки ее адекватности в среде электронных таблиц Excel.

Утверждено на заседании кафедры « $\rightarrow$  20 г., протокол №

## ФЕДЕРАЛЬНОЕ ГОСУДАРСТВЕННОЕ АВТОНОМНОЕ ОБРАЗОВАТЕЛЬНОЕ УЧРЕЖДЕНИЕ ВЫСШЕГО ОБРАЗОВАНИЯ **«МОСКОВСКИЙ ПОЛИТЕХНИЧЕСКИЙ УНИВЕРСИТЕТ» (МОСКОВСКИЙ ПОЛИТЕХ)**

Факультет машиностроения, кафедра «Обработка материалов давлением и аддитивные технологии» Дисциплина «Основы компьютерного проектирования» Образовательная программа 22.03.02 Металлургия «Инновации в металлургии» Курс 3 , семестр 6, форма обучения заочная

# **ЭКЗАМЕНАЦИОННЫЙ БИЛЕТ №7**

- 1. Что понимается под термином «оптимальное решение», «оптимальный технологический процесс», «оптимальная конструкция» и т.д.?
- 2. Сформулируйте алгоритм графического построения моделируемых объектов в среде электронных таблиц Excel.

Утверждено на заседании кафедры « $\rightarrow$  20 г., протокол №

Зав. кафедрой \_\_\_\_\_\_\_\_\_\_\_\_\_\_\_\_\_ / П.А. Петров /

#### МИНИСТЕРСТВО НАУКИ И ВЫСШЕГО ОБРАЗОВАНИЯ РОССИЙСКОЙ ФЕДЕРАЦИИ

\_\_\_\_\_\_\_\_\_\_\_\_\_\_\_\_\_\_\_\_\_\_\_\_\_\_\_\_\_\_\_\_\_\_\_\_\_\_\_\_\_\_\_\_\_\_\_\_\_\_\_\_\_\_\_\_\_\_\_\_\_\_\_\_\_\_\_\_\_\_\_\_\_\_\_\_\_\_\_\_\_\_\_\_\_\_\_\_\_\_\_\_\_\_\_\_\_\_\_\_\_\_\_

### ФЕДЕРАЛЬНОЕ ГОСУДАРСТВЕННОЕ АВТОНОМНОЕ ОБРАЗОВАТЕЛЬНОЕ УЧРЕЖДЕНИЕ ВЫСШЕГО ОБРАЗОВАНИЯ **«МОСКОВСКИЙ ПОЛИТЕХНИЧЕСКИЙ УНИВЕРСИТЕТ» (МОСКОВСКИЙ ПОЛИТЕХ)**

Факультет машиностроения, кафедра «Обработка материалов давлением и аддитивные технологии» Дисциплина «Основы компьютерного проектирования» Образовательная программа 22.03.02 Металлургия «Инновации в металлургии» Курс 3 , семестр 6, форма обучения заочная

# **ЭКЗАМЕНАЦИОННЫЙ БИЛЕТ №8**

- 1. Охарактеризуйте методику решения многовариантных проектных задач.
- 2. Сформулируйте алгоритм поиска оптимального варианта расположения деталей в листовом материале при его раскрое (в среде электронных таблиц Excel).

Утверждено на заседании кафедры « $\rightarrow$  20 г., протокол №

## ФЕДЕРАЛЬНОЕ ГОСУДАРСТВЕННОЕ АВТОНОМНОЕ ОБРАЗОВАТЕЛЬНОЕ УЧРЕЖДЕНИЕ ВЫСШЕГО ОБРАЗОВАНИЯ **«МОСКОВСКИЙ ПОЛИТЕХНИЧЕСКИЙ УНИВЕРСИТЕТ» (МОСКОВСКИЙ ПОЛИТЕХ)**

Факультет машиностроения, кафедра «Обработка материалов давлением и аддитивные технологии» Дисциплина «Основы компьютерного проектирования» Образовательная программа 22.03.02 Металлургия «Инновации в металлургии» Курс 3 , семестр 6, форма обучения заочная

# **ЭКЗАМЕНАЦИОННЫЙ БИЛЕТ №9**

- 1. Что такое целевая функция? Структура целевой функции при поиске оптимального решения задачи.
- 2. Сформулируйте алгоритм поиска оптимального варианта состава шихты для выплавки стали (в среде электронных таблиц Excel).

Утверждено на заседании кафедры « $\rightarrow$  20 г., протокол №

Зав. кафедрой \_\_\_\_\_\_\_\_\_\_\_\_\_\_\_\_\_ /А.В. Шульгин/

#### МИНИСТЕРСТВО НАУКИ И ВЫСШЕГО ОБРАЗОВАНИЯ РОССИЙСКОЙ ФЕДЕРАЦИИ

\_\_\_\_\_\_\_\_\_\_\_\_\_\_\_\_\_\_\_\_\_\_\_\_\_\_\_\_\_\_\_\_\_\_\_\_\_\_\_\_\_\_\_\_\_\_\_\_\_\_\_\_\_\_\_\_\_\_\_\_\_\_\_\_\_\_\_\_\_\_\_\_\_\_\_\_\_\_\_\_\_\_\_\_\_\_\_\_\_\_\_\_\_\_\_\_\_\_\_\_\_\_

## ФЕДЕРАЛЬНОЕ ГОСУДАРСТВЕННОЕ АВТОНОМНОЕ ОБРАЗОВАТЕЛЬНОЕ УЧРЕЖДЕНИЕ ВЫСШЕГО ОБРАЗОВАНИЯ **«МОСКОВСКИЙ ПОЛИТЕХНИЧЕСКИЙ УНИВЕРСИТЕТ» (МОСКОВСКИЙ ПОЛИТЕХ)**

Факультет машиностроения, кафедра «Обработка материалов давлением и аддитивные технологии» Дисциплина «Основы компьютерного проектирования» Образовательная программа 22.03.02 Металлургия «Инновации в металлургии» Курс 3 , семестр 6, форма обучения заочная

# **ЭКЗАМЕНАЦИОННЫЙ БИЛЕТ №10**

- 1. Какими преимуществами обладает процесс компьютерного моделирования, использующий итеративный диалоговый режим человек-машина (ЭВМ)?
- 2. Приведите пример использования электронных таблиц Excel для расчета наиболее актуальной на Ваш взгляд задачи в металлургии.

Утверждено на заседании кафедры « и и и и 20 г., протокол №

Факультет машиностроения, кафедра «Обработка материалов давлением и аддитивные технологии» Дисциплина «Основы компьютерного проектирования» Образовательная программа 22.03.02 Металлургия «Инновации в металлургии» Курс 3 , семестр 6, форма обучения заочная

# **ЭКЗАМЕНАЦИОННЫЙ БИЛЕТ №11**

- 1. Исторические аспекты разработок программ компьютерного моделирования. Структура первых вычислительных комплексов и их задачи.
- 2. Сформулируйте алгоритм вычислений с использованием арифметических операторов электронных таблиц Excel.

Утверждено на заседании кафедры « $\rightarrow$  20  $\cdot$  г., протокол №

Зав. кафедрой \_\_\_\_\_\_\_\_\_\_\_\_\_\_\_\_\_ /А.В. Шульгин/

#### МИНИСТЕРСТВО НАУКИ И ВЫСШЕГО ОБРАЗОВАНИЯ РОССИЙСКОЙ ФЕДЕРАЦИИ ФЕДЕРАЛЬНОЕ ГОСУДАРСТВЕННОЕ АВТОНОМНОЕ ОБРАЗОВАТЕЛЬНОЕ УЧРЕЖДЕНИЕ ВЫСШЕГО ОБРАЗОВАНИЯ **«МОСКОВСКИЙ ПОЛИТЕХНИЧЕСКИЙ УНИВЕРСИТЕТ» (МОСКОВСКИЙ ПОЛИТЕХ)**

\_\_\_\_\_\_\_\_\_\_\_\_\_\_\_\_\_\_\_\_\_\_\_\_\_\_\_\_\_\_\_\_\_\_\_\_\_\_\_\_\_\_\_\_\_\_\_\_\_\_\_\_\_\_\_\_\_\_\_\_\_\_\_\_\_\_\_\_\_\_\_\_\_\_\_\_\_\_\_\_\_\_\_\_\_\_\_\_\_\_\_\_\_\_\_\_\_\_\_\_\_\_\_

Факультет машиностроения, кафедра «Обработка материалов давлением и аддитивные технологии» Дисциплина «Основы компьютерного проектирования» Образовательная программа 22.03.02 Металлургия «Инновации в металлургии» Курс 3 , семестр 6, форма обучения заочная

## **ЭКЗАМЕНАЦИОННЫЙ БИЛЕТ №12**

- 1. Сущность и назначение имитационного моделирования. Основные современные программы компьютерного моделирования и их назначение.
- 2. Сформулируйте алгоритм выбора оптимального варианта путем логического сравнения в среде электронных таблиц Excel.

Утверждено на заседании кафедры « $\rightarrow$  20  $\cdot$  г., протокол №

Факультет машиностроения, кафедра «Обработка материалов давлением и аддитивные технологии» Дисциплина «Основы компьютерного проектирования» Образовательная программа 22.03.02 Металлургия «Инновации в металлургии» Курс 3 , семестр 6, форма обучения заочная

## **ЭКЗАМЕНАЦИОННЫЙ БИЛЕТ №13**

- 1. Какой численный метод реализуется в современном программном обеспечении при решении задач пластического деформирования?
- 2. Сформулируйте алгоритм метода парных оценок при выборе наиболее оптимального технологического процесса или наиболее оптимальной конструкции рассматриваемого оборудования в среде электронных таблиц Excel.

Утверждено на заседании кафедры « и и » и 20 г., протокол №

Зав. кафедрой \_\_\_\_\_\_\_\_\_\_\_\_\_\_\_\_\_ /А.В. Шульгин/

## МИНИСТЕРСТВО НАУКИ И ВЫСШЕГО ОБРАЗОВАНИЯ РОССИЙСКОЙ ФЕДЕРАЦИИ ФЕДЕРАЛЬНОЕ ГОСУДАРСТВЕННОЕ АВТОНОМНОЕ ОБРАЗОВАТЕЛЬНОЕ УЧРЕЖДЕНИЕ ВЫСШЕГО ОБРАЗОВАНИЯ **«МОСКОВСКИЙ ПОЛИТЕХНИЧЕСКИЙ УНИВЕРСИТЕТ» (МОСКОВСКИЙ ПОЛИТЕХ)**

\_\_\_\_\_\_\_\_\_\_\_\_\_\_\_\_\_\_\_\_\_\_\_\_\_\_\_\_\_\_\_\_\_\_\_\_\_\_\_\_\_\_\_\_\_\_\_\_\_\_\_\_\_\_\_\_\_\_\_\_\_\_\_\_\_\_\_\_\_\_\_\_\_\_\_\_\_\_\_\_\_\_\_\_\_\_\_\_\_\_\_\_\_\_\_\_\_\_\_\_\_\_\_

Факультет машиностроения, кафедра «Обработка материалов давлением и аддитивные технологии» Дисциплина «Основы компьютерного проектирования» Образовательная программа 22.03.02 Металлургия «Инновации в металлургии» Курс 3 , семестр 6, форма обучения заочная

# **ЭКЗАМЕНАЦИОННЫЙ БИЛЕТ №14**

- 1. Основные технические средства в структуре современных вычислительных комплексов, позволяющие моделировать технологические процессы и оборудование.
- 2. Сформулируйте алгоритм статистической обработки результатов в среде электронных таблиц Excel.

Утверждено на заседании кафедры «\_\_\_» \_\_\_\_\_\_\_\_\_ 20\_\_\_ г., протокол №

Факультет машиностроения, кафедра «Обработка материалов давлением и аддитивные технологии» Дисциплина «Основы компьютерного проектирования» Образовательная программа 22.03.02 Металлургия «Инновации в металлургии» Курс 3 , семестр 6, форма обучения заочная

## **ЭКЗАМЕНАЦИОННЫЙ БИЛЕТ №15**

- 1. Основные технические средства в структуре современных вычислительных комплексов, позволяющие моделировать технологические процессы и оборудование.
- 2. Сформулируйте алгоритм статистической обработки экспериментальных величин, построение уравнения математической модели и оценки ее адекватности в среде электронных таблиц Excel.

Утверждено на заседании кафедры « и и » и 20 г., протокол №

Зав. кафедрой \_\_\_\_\_\_\_\_\_\_\_\_\_\_\_\_\_ /А.В. Шульгин/

#### МИНИСТЕРСТВО НАУКИ И ВЫСШЕГО ОБРАЗОВАНИЯ РОССИЙСКОЙ ФЕДЕРАЦИИ ФЕДЕРАЛЬНОЕ ГОСУДАРСТВЕННОЕ АВТОНОМНОЕ ОБРАЗОВАТЕЛЬНОЕ УЧРЕЖДЕНИЕ ВЫСШЕГО ОБРАЗОВАНИЯ **«МОСКОВСКИЙ ПОЛИТЕХНИЧЕСКИЙ УНИВЕРСИТЕТ» (МОСКОВСКИЙ ПОЛИТЕХ)**

\_\_\_\_\_\_\_\_\_\_\_\_\_\_\_\_\_\_\_\_\_\_\_\_\_\_\_\_\_\_\_\_\_\_\_\_\_\_\_\_\_\_\_\_\_\_\_\_\_\_\_\_\_\_\_\_\_\_\_\_\_\_\_\_\_\_\_\_\_\_\_\_\_\_\_\_\_\_\_\_\_\_\_\_\_\_\_\_\_\_\_\_\_\_\_\_\_\_\_\_\_\_\_

Факультет машиностроения, кафедра «Обработка материалов давлением и аддитивные технологии» Дисциплина «Основы компьютерного проектирования» Образовательная программа 22.03.02 Металлургия «Инновации в металлургии» Курс 3 , семестр 6, форма обучения заочная

## **ЭКЗАМЕНАЦИОННЫЙ БИЛЕТ №16**

- 1. Охарактеризуйте преимущества использования ЭВМ при решении задач металлургии.
- 2. Сформулируйте алгоритм графического построения моделируемых объектов в среде электронных таблиц Excel.

Утверждено на заседании кафедры « $\rightarrow$  20 г., протокол №

Факультет машиностроения, кафедра «Обработка материалов давлением и аддитивные технологии» Дисциплина «Основы компьютерного проектирования» Образовательная программа 22.03.02 Металлургия «Инновации в металлургии» Курс 3 , семестр 6, форма обучения заочная

## **ЭКЗАМЕНАЦИОННЫЙ БИЛЕТ №17**

- 1. Что понимается под термином «оптимальное решение», «оптимальный технологический процесс», «оптимальная конструкция» и т.д.?
- 2. Сформулируйте алгоритм поиска оптимального варианта расположения деталей в листовом материале при его раскрое (в среде электронных таблиц Excel).

Утверждено на заседании кафедры « и и и и 20 г., протокол №

Зав. кафедрой \_\_\_\_\_\_\_\_\_\_\_\_\_\_\_\_\_ /А.В. Шульгин/

#### МИНИСТЕРСТВО НАУКИ И ВЫСШЕГО ОБРАЗОВАНИЯ РОССИЙСКОЙ ФЕДЕРАЦИИ ФЕДЕРАЛЬНОЕ ГОСУДАРСТВЕННОЕ АВТОНОМНОЕ ОБРАЗОВАТЕЛЬНОЕ УЧРЕЖДЕНИЕ ВЫСШЕГО ОБРАЗОВАНИЯ **«МОСКОВСКИЙ ПОЛИТЕХНИЧЕСКИЙ УНИВЕРСИТЕТ» (МОСКОВСКИЙ ПОЛИТЕХ)**

\_\_\_\_\_\_\_\_\_\_\_\_\_\_\_\_\_\_\_\_\_\_\_\_\_\_\_\_\_\_\_\_\_\_\_\_\_\_\_\_\_\_\_\_\_\_\_\_\_\_\_\_\_\_\_\_\_\_\_\_\_\_\_\_\_\_\_\_\_\_\_\_\_\_\_\_\_\_\_\_\_\_\_\_\_\_\_\_\_\_\_\_\_\_\_\_\_\_\_\_\_\_\_

Факультет машиностроения, кафедра «Обработка материалов давлением и аддитивные технологии» Дисциплина «Основы компьютерного проектирования» Образовательная программа 22.03.02 Металлургия «Инновации в металлургии» Курс 3 , семестр 6, форма обучения заочная

## **ЭКЗАМЕНАЦИОННЫЙ БИЛЕТ №18**

- 1. Охарактеризуйте методику решения многовариантных проектных задач.
- 2. Сформулируйте алгоритм поиска оптимального варианта состава шихты для выплавки стали (в среде электронных таблиц Excel).

Утверждено на заседании кафедры « $\rightarrow$  20 г., протокол №

Факультет машиностроения, кафедра «Обработка материалов давлением и аддитивные технологии» Дисциплина «Основы компьютерного проектирования» Образовательная программа 22.03.02 Металлургия «Инновации в металлургии» Курс 3 , семестр 6, форма обучения заочная

# **ЭКЗАМЕНАЦИОННЫЙ БИЛЕТ №19**

- 1. Сущность и назначение имитационного моделирования. Основные современные программы компьютерного моделирования и их назначение.
- 2. Сформулируйте алгоритм вычислений с использованием арифметических операторов электронных таблиц Excel.

Утверждено на заседании кафедры « $\rightarrow$  20 г., протокол №

Зав. кафедрой \_\_\_\_\_\_\_\_\_\_\_\_\_\_\_\_\_ /А.В. Шульгин/

МИНИСТЕРСТВО НАУКИ И ВЫСШЕГО ОБРАЗОВАНИЯ РОССИЙСКОЙ ФЕДЕРАЦИИ ФЕДЕРАЛЬНОЕ ГОСУДАРСТВЕННОЕ АВТОНОМНОЕ ОБРАЗОВАТЕЛЬНОЕ УЧРЕЖДЕНИЕ ВЫСШЕГО ОБРАЗОВАНИЯ **«МОСКОВСКИЙ ПОЛИТЕХНИЧЕСКИЙ УНИВЕРСИТЕТ» (МОСКОВСКИЙ ПОЛИТЕХ)**

\_\_\_\_\_\_\_\_\_\_\_\_\_\_\_\_\_\_\_\_\_\_\_\_\_\_\_\_\_\_\_\_\_\_\_\_\_\_\_\_\_\_\_\_\_\_\_\_\_\_\_\_\_\_\_\_\_\_\_\_\_\_\_\_\_\_\_\_\_\_\_\_\_\_\_\_\_\_\_\_\_\_\_\_\_\_\_\_\_\_\_\_\_\_\_\_\_\_\_\_

Факультет машиностроения, кафедра «Обработка материалов давлением и аддитивные технологии» Дисциплина «Основы компьютерного проектирования» Образовательная программа 22.03.02 Металлургия «Инновации в металлургии» Курс 3 , семестр 6, форма обучения заочная

## **ЭКЗАМЕНАЦИОННЫЙ БИЛЕТ №20**

- 1. Охарактеризуйте преимущества использования ЭВМ при решении задач металлургии.
- 2. Сформулируйте алгоритм статистической обработки результатов в среде электронных таблиц Excel.

Утверждено на заседании кафедры « $\rightarrow$  20 г., протокол №

# **Аннотация программы дисциплины «Основы компьютерного проектирования»**

# **1. Цели и задачи дисциплины**

К основным целям освоения дисциплины «Основы компьютерного проектирования» следует отнести:

 - формирование общеинженерных знаний и умений по данному направлению;

- изучение систем автоматизированного проектирования, используемых в кузнечно-штамповочном производстве, приобретение навыков работы в современных САПР общего назначения: T-FLEX CAD 3D

К основным задачам освоения дисциплины «Основы компьютерного проектирования» следует отнести:

– приобретение навыков работы в современных САПР специализированного назначения: QForm.

# **2. Место дисциплины в структуре ОП**

Дисциплина «Основы компьютерного проектирования» относится к числу профессиональных учебных дисциплин вариативной части базового цикла основной образовательной программы бакалавриата.

Дисциплина «Основы компьютерного проектирования» взаимосвязана со следующими дисциплинами ООП:

*В базовой части*:

- Математика;
- Информатика;
- Физика;
- *В вариативной части:*
- Теория обработки металлов давлением;
- Теория и технология прокатки металлов;
- Основы технологических процессов;
- АСУ технологических процессов;

 *В дисциплинах по выбору:*

– Теория и технология процессов ковки и штамповки;

– Теория и технология прессования и волочения.

## **3. Требования к результатам освоения дисциплины**

В результате освоения дисциплины «Основы компьютерного проектирования» обучающиеся должны:

**знать:**

– основные аналитические, вычислительные и системно-аналитические методы решения прикладных задач;

– традиционные носители информации, базы знаний;

– основные методы информатики, необходимые для принятия научнообоснованных решений;

– методы моделирования технических объектов и технологических процессов с использованием стандартных пакетов и средств автоматизированного проектирования;

#### **уметь:**

– уверенно работать в качестве пользователя на ПЭВМ с программными средствами общего назначения;

– использовать стандартные пакеты прикладных программ и сетевые технологии для решения конкретных практических задач на ПЭВМ;

– работать с традиционными носителями информации, базами знаний;

– моделировать технические объекты и технологические процессы с использованием стандартных пакетов и средств автоматизированного проектирования;

#### **владеть:**

– методами моделирования технических объектов и технологических процессов с использованием стандартных пакетов и средств автоматизированного проектирования.

## **4. Объем дисциплины и виды учебной работы**

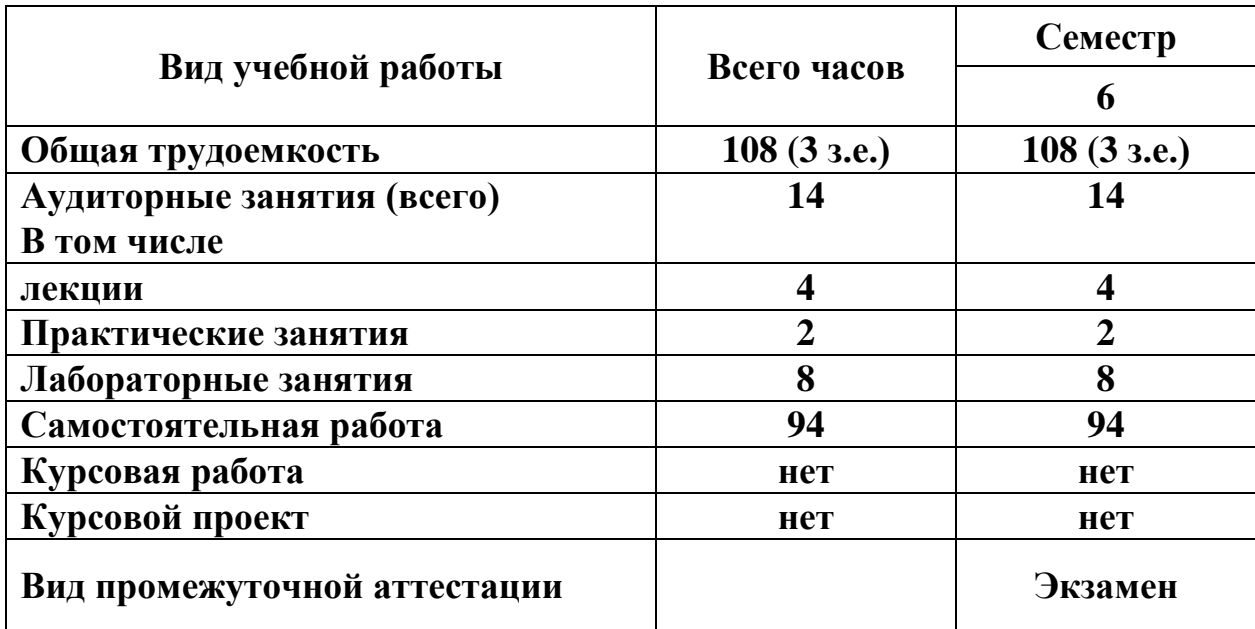